## Mistrovství ČR Soutěž v programování 2008 - Mládež

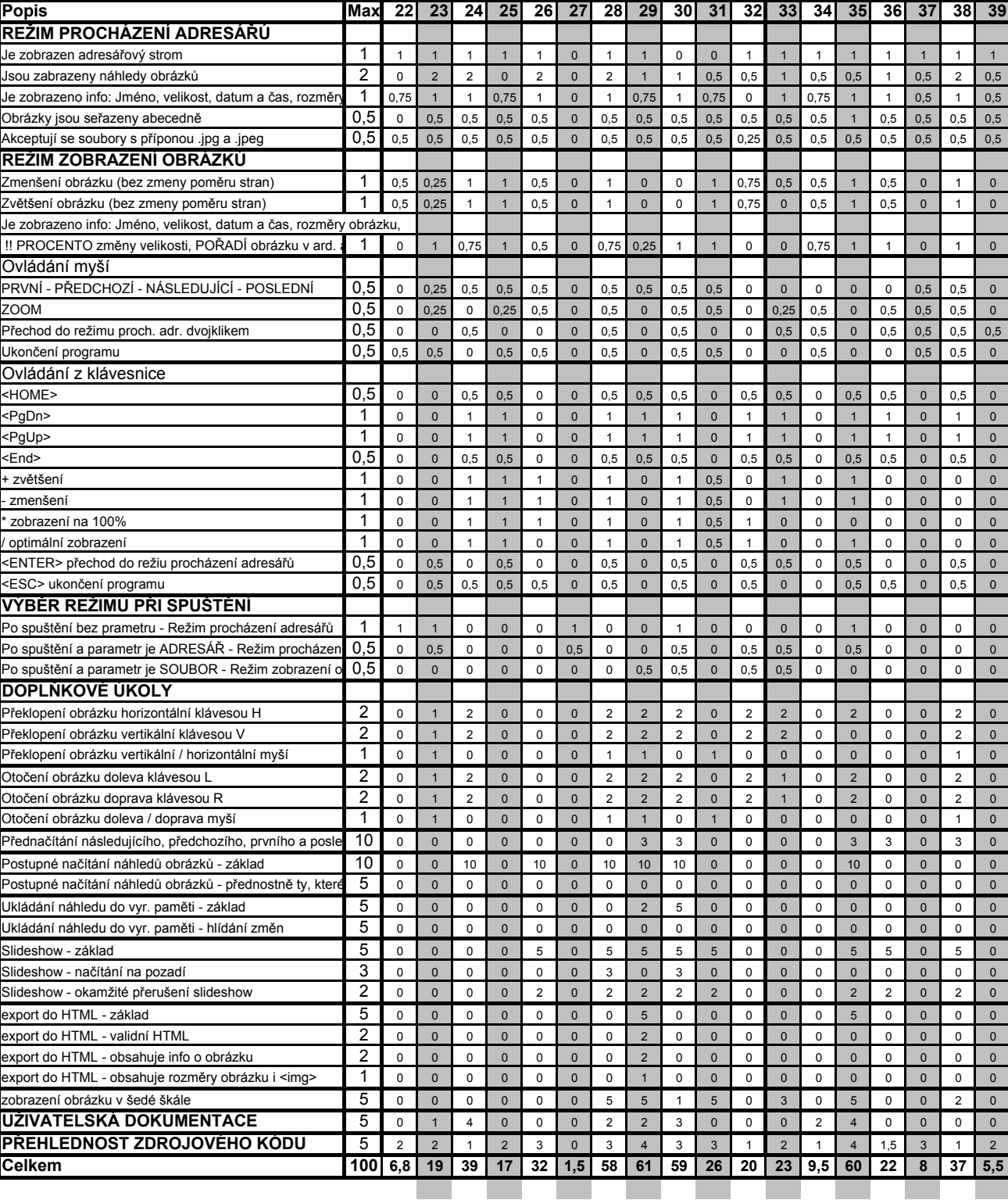